**SwissID 4.13.1** 

Integration Guidelines – OpenID Connect

Release on January 15th, 2024

| Table of | Content |
|----------|---------|
|----------|---------|

| SwissID 4.13.0                          | 1  |
|-----------------------------------------|----|
| Integration Guidelines – OpenID Connect | 1  |
| Changelog                               | 3  |
| Introduction                            | 4  |
| OIDC: OpenID Connect                    | 4  |
| Environments                            | 5  |
| Reference Application                   | 5  |
| Level of Trust concept                  | 6  |
| Getting started                         | 7  |
| OIDC Discovery                          | 7  |
| RP Registration                         | 7  |
| Authorization code grant flow           | 9  |
| IdO Registration flow                   | 20 |
| IdO LoT step-up                         | 21 |
| ID Document Service                     | 23 |
| Verified Postal Address                 | 24 |
| Other useful endpoints                  | 25 |
| Best practices                          | 27 |
| Token and response validation           | 27 |
| Cryptographic key rotation              | 29 |
| Single Sign-On                          | 30 |

# CHANGELOG

| Version | Date       | Changes                                                               |
|---------|------------|-----------------------------------------------------------------------|
| 4.6.0   | 15.06.2022 | Claims and scopes table updated. New scopes – photoid_selfie and      |
|         |            | identity_documents added. For identity_documents new claims.          |
|         |            | changelog restored.                                                   |
| 4.7.0   | 11.10.2022 | Adding new claim to individual claim urn:swissid:place_of_origin.     |
|         |            | Updated Profile scope with additional claims. Check and update tick   |
|         |            | boxes for claims, that allowed in Profile, identity document scopes.  |
| 4.9.0   | 20.02.2022 | Adding section EPD step up, with a description of how to add EPD step |
|         |            | up URL                                                                |
| 4.9.2   | 4.05.2023  | Changes for identity_updated_at                                       |
| 4.10.0  | 23.05.2023 | Remove QOR3 change QOR2 definition, fix typo in step up description,  |
|         |            | (remove "+" sign)                                                     |
|         | 24.07.2023 | Add mandatory acr_values parameter for users, who has lot>0, and      |
| 4.10.2  |            | add end points to the section ID Document Service                     |
| 4.13.0  | 15.01.2024 | Requesting QoR2 example fixed                                         |
| 4.13.1  | 04.03.2024 | LoT1 step-up replaced with LoT Step-up with multiple purposes         |

# INTRODUCTION

This document provides Relying Parties (RPs) with technical guidance and best practices to integrate their application with the SwissID OpenID Provider (SwissID OP).

# **OIDC: OpenID Connect**

SwissID OAuth 2.0 APIs can be used for both authorization and authentication, which complies with OpenID Connect specification (OIDC).

OIDC is a thin layer on top of the OAuth 2.0 protocol for identification and authentication purposes. It enables Clients to verify the identity of the Identity Owner (IdO) based on the authentication performed by an Authorization Server, as well as to obtain basic profile information about the IdO in an interoperable and REST-like manner (see <u>https://openid.net/specs/openidconnect-core-1\_0.html</u> for more details). OIDC performs authentication to login the IdO or to determine that the IdO is already logged in. OIDC returns the result of the Authentication performed by the Server (SwissID OP) to the Client in a secure manner so that the Client can rely on it. For this reason, the Client is called Relying Party (RP) in this case.

## Environments

SwissID IdP provides Pre-production and Production environments:

| Environment    | Domain: <env></env>                                 | Source IP     | Description                                                                       |
|----------------|-----------------------------------------------------|---------------|-----------------------------------------------------------------------------------|
| Pre-production | https:// <ingress>.sandbox.pre.swissid.ch</ingress> | 91.194.146.72 | RP integration environment<br>that exactly resembles a<br>production environment. |
|                |                                                     |               | Access should be whitelisted by incoming IP ranges.                               |
| Production     | https:// <ingress>.swissid.ch</ingress>             | 91.194.146.64 | The production environment is also known <i>as live</i> .                         |

Mostly the ingress is login, e.g., <u>https://login.swissid.ch</u>, but it could also be account, e.g., <u>https://account.swissid.ch</u>. To differentiate them in we use <a.ENV> for when the ingress is account and <ENV> when it is login.

## **Reference Application**

SwissID provides the OIDC Reference App, where the RPs can test the IdP behavior before and during the integration process:

#### https://rp.sandbox.pre.swissid.ch/oidc/

Please note that the Reference App is intentionally disabled for the Production environment.

## Level of Trust concept

SwissID defines the Level of Trust (LoT) concept, which reflects how trustworthy an identity may be interpreted by the RPs. SwissID covers the different needs of the identity receiver, the RP, as well as the interests of the IdO by offering different quality levels for the identity following the legislations and standards listed in Compliance sub-section.

SwissID LoT-concept has two dimensions:

- 1. Quality of Registration (QoR): the quality of the verification on the identity during the identity registration. Ranging from qor0 (self-declared) to qor2 (ID document verification using NFC, or manually checked on-line by RAOs)
- Quality of Authentication (QoA): the quality of the methods used to authenticate (i.e., authenticators) the IdO. Ranging from qoa1 (username/password) to qoa2 (two-factor authentication, like mTAN or SwissID mobile application).

Hence, the combinations of this two dimensions results in the respective LoT.

|                                                                                     | <b>QoA 1</b><br>One-Factor Authentication (1FA)<br>password | <b>QoA 2</b><br>Two-Factor Authentication (2FA)<br>mTAN or SwissID mobile app |
|-------------------------------------------------------------------------------------|-------------------------------------------------------------|-------------------------------------------------------------------------------|
| QoR 0<br>Self-declared<br>without evidence verification                             | LoT 0                                                       | LoT 0                                                                         |
| QoR 1<br>Online presence<br>with ID document verification                           | Not Allowed                                                 | LoT 1                                                                         |
| QoR 2<br>ID document verification using NFC, or<br>manually checked on-line by RAOs | Not Allowed                                                 | LoT 2                                                                         |

Furthermore, QoR will also affect which ID attributes are available – please check Scopes and claims section for more details.

## Compliance

SwissSign follows international and national laws and recommendations for digital identities. The most important references used in defining the LoT-concept are described in the following table:

| Standard           | Reference link                                                         |
|--------------------|------------------------------------------------------------------------|
| NIST SP 800-63-3   | https://pages.nist.gov/800-63-3                                        |
| ISO/IEC 29115:2013 | https://www.iso.org/standard/45138.html                                |
| eCH-0170 V2.0      | https://www.ech.ch/de/standards/60593                                  |
| eCH-171            | https://www.ech.ch/de/standards/60603                                  |
| EPRA / EPDG        | https://www.admin.ch/opc/de/classified-compilation/20111795/index.html |
| EIDAS              | https://eur-lex.europa.eu/legal-content/EN/TXT/?uri=CELEX:32014R0910   |

https://eur-lex.europa.eu/legal-content/EN/TXT/?uri=CELEX:32015R1502

# **GETTING STARTED**

To use OIDC for authentication, you will have to have an OIDC client set on SwissID before you can perform the integration. From an OAuth point of view, an OIDC RP is an OAuth Client. Each RP is assigned a unique Client Identifier.

### **OIDC Discovery**

SwissID IdP supports OIDC Discovery which makes a JSON document available at the path formed by concatenating the string /.well-known/openid-configuration to the Issuer, i.e.:

<ENV>/idp/oauth2/.well-known/openid-configuration

Also, the JSON Web Key Sets (jwks) endpoint can be found at:

```
<ENV>/idp/oauth2/connect/jwk_uri
```

### **RP** Registration

The RP's Client Identifier and a secret are provided to the RP during the on-boarding process. The credentials are sent to the registered email account, e.g.:

```
Dear Customer,

The online service <CLIENT_ID> has been successfully registered.

Below is your account information summary:

Client ID: <CLIENT_ID>

Environment: <ENV>/idp/oauth2/.well-known/openid-configuration

Password: <CLIENT_SECRET>

(...)

Example of authentication request:

GET

"<ENV>/idp/oauth2/authorize?response_type=code&client_id=<CLIENT_ID>&scope=openid%20profile&redirect_uri=<

RP_CALLBACK_URL_ENCODED>&nonce=<NONCE>&state=<STATE>&acr_values=loa-1&ui_locales=de"
```

Example of access token request: POST --header "Authorization: Basic *base64EncodingOf*(<CLIENT\_ID>:<CLIENT\_SECRET>)" --data "grant\_type=authorization\_code&code=<AUTH\_CODE>&redirect\_uri=<CALLBACK\_URL\_ENCODED>" "<ENV>/idp/oauth2/access\_token"

Example of userinfo request:

GET --header "Authorization: Bearer <ACCESS\_TOKEN>" "<ENV>/idp/oauth2/userinfo"

If you have any further questions, please contact our technical customer service by e-mail rp-support@swissid.ch.

Kind regards,

Your SwissID team

If you did not receive any similar email, means that your on-boarding process is not ready yet, and you need to request your credentials at <u>scc@swisssign.com</u>.

### Authorization code grant flow

The authorization URI is a link provided to an IdO on a web page for clicking on for starting the OIDC authorization flow. This is the first step for a RP retrieving the IdO's personal data.

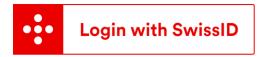

Furthermore, SwissID urges the integrating RPs to not fill in the HTTP Referrer header. Typically, the Referrer header is populated with the address of the page where the request originated, which should not occur due data protection best practices. To do so, SwissID recommends that the HTML hyperlinks have the rel attribute set to "noreferrer", e.g.:

```
<a href="<ENV>/idp/oauth2/authorize?..." rel="noreferrer">link</a>
```

As mentioned before, the RP can trigger the authorization code flow by calling, e.g.:

Authorize endpoint

<ENV>/idp/oauth2/authorize?response\_type=code&client\_id=<CLIENT\_ID>&redirect\_uri=<RP\_CALLBACK\_UR L\_ENCODED>&scope=openid

In the example above, it is being requested only the openid scope and the redirect URI was previously defined in the onboarding step. Hence, only registered URI will be considered for redirecting the IdO back to the RP. After the browser call, the IdO is redirected to SwissID page and should authenticate or create a new SwissID account.

| 😳 SwissID                                                                                |  |  |  |  |  |  |
|------------------------------------------------------------------------------------------|--|--|--|--|--|--|
| Log in for SwissID<br>with SwissID                                                       |  |  |  |  |  |  |
| E-mail address                                                                           |  |  |  |  |  |  |
| Do you need help?<br>→ Create account<br>→ Forgot Password?                              |  |  |  |  |  |  |
| If you have any further questions, please contact our customer service. +41 848 99 88 00 |  |  |  |  |  |  |

By pressing the consent button, the IdO is indirectly triggering the callback containing the authorization code bound to the IdO or an error message in the URL callback, e.g.:

<RP\_CALLBACK\_URL\_ENCODED>?error=unmet\_authentication\_requirements&error\_description=Requested%20
QoR%20is%20not%20available

In the above example, the RP requested a QoR that it is not available for the target IdO, for these cases, SwissID suggests that the RP redirects the IdO to the LoT step-up flow (see IdO LoT step-up for more details).

Other possible errors:

| Error                             | Description                                                                             |
|-----------------------------------|-----------------------------------------------------------------------------------------|
| access_denied                     | The user gave no consent to the scopes and/or Claims requested.                         |
| authentication_cancelled          | The user cancelled the login process.                                                   |
| interaction_required              | The Authentication Request contained the parameter "prompt=none" and the                |
|                                   | End-User is not yet authenticated.                                                      |
| unmet_authentication_requirements | Requested QoR is not available.                                                         |
|                                   | unmet_authentication_requirements error is only triggered if the RP was                 |
|                                   | configured without the "Best Effort identity" flag, which will deliver an identity with |
|                                   | lower LoT if the requested LoT it is not available. If you want to toggle this          |
|                                   | functionality, contact SwissID support.                                                 |

Finally, the swissid cookie will also be delivered to the calling browser.

**Token endpoint** 

When a valid call it is performed to the Authorize endpoint and the IdO consents sharing her/his identity data, a callback is sent by the IdP to the redirect URI (<RP\_CALLBACK\_URL\_ENCODED>). The callback will contain the authorization code necessary to retrieve the access\_token, refresh\_token and id\_token, e.g.:

```
<RP_CALLBACK_URL_ENCODED>?code=<AUTH_CODE>&iss=https%3A%2F%2Flogin.
swissid.ch%3A443%2Fidp%2Foauth2&client_id=<CLIENT_ID>
```

With the authorization code it is now possible to exchange it for the access\_token and the id\_token by calling the token endpoint, e.g.:

```
curl -X POST '<ENV>/idp/oauth2/access_token'
-H 'Authorization: Basic <BASE64(CLIENT_ID:CLIENT_SECRET)>'
-H 'Content-Type: application/x-www-form-urlencoded; charset=UTF-8'
--data-raw
'grant_type=authorization_code&code=<AUTH_CODE>&redirect_uri=<RP_CALLBACK_URL_ENCODED>'
```

The <CLIENT\_ID> and the redirect\_uri parameters specified in this call must match those used as part of the authorization code request, or SwissID will not accept the code.

```
After a successful call, the following JSON object is received, e.g.:
```

```
{
    "access_token": "<ACCESS_TOKEN>",
    "refresh_token": "<REFRESH_TOKEN>",
    "scope": "openid",
    "id_token": "<ID_TOKEN>",
    "token_type": "Bearer",
    "expires_in": 720
}
```

The id\_token will have "urn:swissid:qor" attribute populated. The RP should confirm if the QoR value in the id\_token is enough for its LoT requirements. Otherwise, the RP should redirect the IdO to LoT step-up flow (see IdO LoT step-up for more details).

Furthermore, the token endpoint shall be also used to refresh all the above tokens. By adjusting the URL accordantly:

```
curl -X POST '<ENV>/idp/oauth2/access_token'
-H 'Authorization: Basic <BASE64(CLIENT_ID:CLIENT_SECRET)>'
--data-raw 'grant_type=refresh_token&scope=<SCOPES>&refresh_token=<REFRESH_TOKEN>'
```

#### **Userinfo endpoint**

Finally, it is possible to request additional claims about the IdO from SwissID. When requesting claims, provide an access token granted in an OIDC flow as an authorization bearer header. The endpoint **will return the claims associated with the scopes granted when the access token was requested.** E.g.:

curl '<ENV>/idp/oauth2/userinfo' -H 'Authorization: Bearer <ACCESS\_TOKEN>'

Which will retrieve a JWT object like:

eyJ@eXAiOiJKV1QiLCJhbGciOiJIUzI1NiJ9.eyJzdWIiOiJzOXJEbmlnak8vNDVxSEgyZjN0LzFEMWplNWFMN1Y5dVlIWmN 0VGxRaUd3PSIsImdlbmRlciI6Im1hbGUiLCJ1cGRhdGVkX2F0IjoxNjA5NDc2MTYyLCJpc3MiOiJodHRwczovL2xvZ2luLm5 pZ2h0bHkuc3dpc3NpZC54eXo6NDQzL2lkcC9vYXV0aDIiLCJsYW5ndWFnZSI6ImRlX0NIIiwiZ2l2ZW5fbmFtZSI6Ikx1aXM iLCJmYW1pbHlfbmFtZSI6IIJpYmVpcm8iLCJmb3JnZXJvY2siOnsic2lnIjoiL0kkMD93SjZ2bikrWGczN15qNEtHMX13U11 kckNaUEI-REAtJExZZCJ9fQ.PDfuJN2NifuAwISP9XQkKRgGjh0Gvd3LfrCLmrfPWas

You can decode the JWT at https://jwt.io/

## Building the authorization URI

The authorization URI can be customized to trigger different behaviors or outcomes in the authentication of an IdO. The parameters are passed via query string when calling the authorize endpoint. In this section we specify the possible values for every parameter.

To expedite the understanding on what parameters can be requested and how SwissID IdP behaves to those requests, SwissID provides the OIDC Reference App:

#### https://rp.sandbox.pre.swissid.ch/oidc/

Please note that the Reference App is intentionally not available for the Production environment.

**Basic authorization URI request** 

- client\_id: <CLIENT\_ID> received at the
- RP Registration step.
- response\_type: code is the only value allowed. (response\_type=code)
- scope: openid is the only mandatory scope, see Scopes and claims section for the remaining possible scopes and claims.
- redirect\_uri: <RP\_CALLBACK\_URL\_ENCODED> provided by the RP during on-boarding.
- state: A surrogate string provided and managed by the RP that will be included in the returned callback as a URI parameter. The state it is typically used for correlating requests and responses. Because the RP's redirect\_uri can be guessed, using a state value can increase RP's assurance that an incoming connection is the result of an authentication request initiated by the RP's app. Furthermore, the generated string can be random, or hash

#### SwissID Integration Guidelines - OpenID Connect

encode of some client state (e.g., a cookie). In this state hash, the RP can validate the response to additionally ensure that the request and response originated in the same browser, mitigating for instance cross-site request forgery.

- nonce: A random string provided and managed by the RP for binding a session with an ID token, inhibiting replay
  attacks. SwissID IdP will place the received nonce in the respective ID token. RPs must verify that the nonce
  claim Value in the ID token is equal to the value of the nonce parameter sent in the Authentication Request.
- prompt: login and consent are the only values allowed. The IdO will be forced to authenticate even if it has an active SwissID session when prompt=login. Likewise, if prompt=consent it is requested, the IdO will be forced to provide consent again.
- acr\_value: this could be qoa1 or qoa2, which requests the IdOs to authenticate with a quality of authentication 1 (one-factor) or quality of authentication 2 (two factor). Please note that if you are requesting qor1 or qor2 (user lot level greater than 0) you must request acr\_values=qoa2
- ui\_locale: defines language to be displayed in the SwissID authentication pages. Possible values de for German, fr for French, it for Italian and en for English.

#### Scopes and claims

Claims are assertions on the subject (i.e., IdO), made by the IdO (self-declared identities) or by other entities like the Registration Authority Officer (RAO). Scopes can be seen as a set of claims that the RP can request. The following table lists the scopes/claims the RPs can request from the SwissID OP. The requesting scopes determine which claims (data) it is retrieved from the subsequent token and userinfo endpoints.

The RP can specify the quality of registration required on the IdO's ID in the individual claim qor. Furthermore, the presence of some attributes in the responses (i.e., id\_token and userinfo) depends on the requested qor as well. For instance, the claim request:

```
claims={"userinfo":{"urn:swissid:qor":{"value":"qor2"}}}
```

will add to the id\_token the attribute urn:swissid:qor. Please note that if the authorization call does not specify the claim "urn:swissid:qor" and target value, the id\_token won't have the attribute. Furthermore, notice that some claims can only be requested for higher QoRs, e.g. "urn:siwssid:identity\_valid\_until":

```
{"userinfo":{"urn:swissid:qor":{"value":"qor2"}}, "urn:swissid:identity_valid_until":null}
```

RP can request individual claims directly outside the scopes, note that swissid specific claims can be requested directly in claims request object, and they are returned in both: userinfo and id\_token.

The table below shows all supported claims with assignment to scopes and needed qor.

| Scope              | Claims                    | qor          | qor<br>0 | qor<br>1 | qor<br>2 | Description                      |
|--------------------|---------------------------|--------------|----------|----------|----------|----------------------------------|
| openid (Mandatory) | sub                       |              |          |          |          | Retrieves the IdO's sub          |
|                    |                           |              |          |          |          | attribute in the ID Token and    |
|                    |                           |              |          |          |          | userinfo                         |
|                    | acr                       |              |          |          |          | Quality of authentication        |
|                    |                           |              |          |          |          | performed, e.g.: qoa1            |
|                    | updated_at                |              |          |          |          | ID last updated at (UTC)         |
|                    | auth_time                 |              |          |          |          | Represents the time (UTC)        |
|                    |                           |              |          |          |          | after the authentication took    |
|                    |                           |              |          |          |          | place and not the time the       |
|                    |                           |              |          |          |          | user gave consent for the        |
|                    |                           |              |          |          |          | requested scopes. Therefore,     |
|                    |                           |              |          |          |          | the auth_time represents the     |
|                    |                           |              |          |          |          | time just before the consent     |
|                    |                           |              |          |          |          | screen is displayed to the IdO.  |
| profile            | given_name                |              |          |          |          | (all given names)                |
|                    | family_name               |              |          |          |          |                                  |
|                    | urn:swissid:qor           |              |          | <        |          | Quality of registration process, |
|                    |                           |              |          |          |          | e.g., qor2 (physical presence)   |
|                    | urn:swissid:first_name    |              |          |          |          | All IdO's verified given names.  |
|                    | gender                    |              |          |          |          | IdO's gender                     |
|                    |                           |              |          |          |          | (female/male/undefined)          |
|                    | language                  | $\checkmark$ |          |          |          | preferred language (e.g.         |
|                    |                           |              |          |          |          | de_CH)                           |
|                    | urn:swissid:complies_with |              |          |          |          | Possible values:                 |
|                    |                           |              |          |          |          | EPD (elektronische               |
|                    |                           |              |          |          |          | Patientendossier) ZERTES         |
|                    |                           |              |          |          |          | (electronic signatures)          |
|                    | urn:swissid:date_of_birth |              |          |          |          | IdO's birthday, represented as   |
|                    |                           |              |          |          |          | an ISO 8601:2004 YYYY-MM-        |
|                    |                           |              |          |          |          | DD format.                       |
|                    |                           |              |          |          |          | Note: If the date is only        |
|                    |                           |              |          |          |          | partially known,                 |

|                                  |   |  | 0                                                                                                    |                                         |
|----------------------------------|---|--|----------------------------------------------------------------------------------------------------|-----------------------------------------|
|                                  |   |  |                                                                                                    | the year can be 0000,                   |
|                                  |   |  |                                                                                                    | indicating that it is omitted.          |
|                                  |   |  |                                                                                                    | the month can be 00,                    |
|                                  |   |  |                                                                                                    | indicating that it is omitted.          |
|                                  |   |  |                                                                                                    | the day can be 00, indicating           |
|                                  |   |  |                                                                                                    | that it is omitted.                     |
|                                  |   |  |                                                                                                    |                                         |
| urn:swissid:identity_updated_a   |   |  |                                                                                                    | Date the document was                   |
| t                                |   |  |                                                                                                    | issued by the public officer.           |
|                                  |   |  |                                                                                                    | When the document does not              |
|                                  |   |  |                                                                                                    | an issuing date (e.g.                   |
|                                  |   |  |                                                                                                    | Portuguese ID Card),                    |
|                                  |   |  |                                                                                                    | urn:swissid:identity_updated_           |
|                                  |   |  |                                                                                                    | at claim is populated with the          |
|                                  |   |  |                                                                                                    | date when the identity                  |
|                                  |   |  |                                                                                                    | verification occured.                   |
| urn:swissid:place_of_birth       |   |  |                                                                                                    | Place of the IdO's birth                |
|                                  |   |  |                                                                                                    | according to an official                |
|                                  |   |  |                                                                                                    | identification document. This           |
|                                  |   |  |                                                                                                    | claim is not applicable for a           |
|                                  |   |  |                                                                                                    | Swiss citizen.                          |
| urn:swissid:nationality          |   |  | <ul> <li>Image: A start of the start of the start of</li></ul> | verified nationality Iso code           |
|                                  |   |  |                                                                                                    | e.g. CHE (ISO 3166-1 alpha-3            |
|                                  |   |  |                                                                                                    | format). If asked within the            |
|                                  |   |  |                                                                                                    | scope identity_documents, it            |
|                                  |   |  |                                                                                                    | will be returned only if the            |
|                                  |   |  |                                                                                                    | copy of the id document is              |
|                                  |   |  |                                                                                                    | available.                              |
| urn:swissid:identity_valid_until |   |  |                                                                                                    | Expiry date of the ID                   |
|                                  |   |  |                                                                                                    | document used in the IdO                |
|                                  |   |  |                                                                                                    | registration process.                   |
| urn:swissid:identity_document    |   |  |                                                                                                    | Identity document type                  |
| _type                            |   |  |                                                                                                    | (returned within the                    |
|                                  |   |  |                                                                                                    | scope identity_documents).              |
|                                  |   |  |                                                                                                    | Possible values:                        |
|                                  |   |  |                                                                                                    | <ul><li> passport</li><li> id</li></ul> |
|                                  |   |  |                                                                                                    | - 10                                    |
|                                  | 1 |  |                                                                                                    |                                         |

|                    | urn:swissid:identity_number            |  |  | Number of the identity document                                                                                                    |
|--------------------|----------------------------------------|--|--|----------------------------------------------------------------------------------------------------|
|                    | urn:swissid:age_over                   |  |  | Verified age over 16 or 18                                                                                                    |
| email              | email                                  |  |  | IdO's email                                                                                                    |
| phone              | phone_number                           |  |  | IdO's phone number                                                                                                    |
| address            | address                                |  |  | IdO's <b>verified</b> address.<br>SwissID verifies if the address<br>it is registered as the postal<br>address of the IdO. The<br>address scope retrieves a<br>JSON object containing:<br>formatted, street_address,<br>locality, postal_code,<br>street_name, house_number,<br>country, verified_at. |
| identity_documents | urn:swissid:identity_document<br>_type |  |  | Identity document type<br>(returned within the<br>scope <i>identity_documents</i> ).<br>Possible values:<br>passport<br>id                                                                                                    |
|                    | urn:swissid:document_country           |  |  | Issuing country code (ISO<br>3166-1 alpha-3 format) of<br>the identity document.<br>Returned within the scope<br>identity_documents only if<br>the copy of the id document<br>is available.                                                                                                    |
|                    | urn:swissid:nationality                |  |  | verified nationality Iso code<br>e.g. CHE (ISO 3166-1 alpha-3<br>format). If asked within the<br>scope identity_documents, it<br>will be returned only if the<br>copy of the id document is<br>available.                                                                                             |
| photoid_selfie     | urn:swissid:qor                        |  |  | Quality of registration process,<br>e.g., qor2 (physical presence)                                                                                                    |
| Individual claims  | urn:swissid:first_name                 |  |  | All IdO's verified given names.                                                                                                    |
|                    | urn:swissid:date_of_birth              |  |  | IdO's birthday, represented as<br>an ISO 8601:2004 YYYY-MM-<br>DD format.                                                                                                    |

|   |                                  |   |   | <br>ration Outdennes – Opening Conne |
|---|----------------------------------|---|---|--------------------------------------|
|   |                                  |   |   | Note: If the date is only            |
|   |                                  |   |   | partially known,                     |
|   |                                  |   |   | the year can be 0000,                |
|   |                                  |   |   | indicating that it is omitted.       |
|   |                                  |   |   | the month can be 00,                 |
|   |                                  |   |   | indicating that it is omitted.       |
|   |                                  |   |   | the day can be 00, indicating        |
|   |                                  |   |   | that it is omitted.                  |
|   |                                  |   |   |                                      |
| - | urn:swissid:place_of_birth       |   |   | Place of the IdO's birth             |
|   |                                  |   |   | according to an official             |
|   |                                  |   |   | identification document. This        |
|   |                                  |   |   | claim is not applicable for a        |
|   |                                  |   |   | Swiss citizen.                       |
| - | urn:swissid:nationality          |   |   | Verified nationality                 |
| - | urn:swissid:age_over             |   | < | Verified age over 16 or 18           |
|   | urn:swissid:qor                  | < | < | Quality of registration process,     |
|   |                                  |   |   | e.g., qor2 (physical presence)       |
|   | urn:swissid:identity_updated_a   |   | < | Date the document was                |
|   | t                                |   |   | issued by the public officer.        |
|   |                                  |   |   | When the document does not           |
|   |                                  |   |   | an issuing date (e.g.                |
|   |                                  |   |   | Portuguese ID Card),                 |
|   |                                  |   |   | urn:swissid:identity_updated_        |
|   |                                  |   |   | at claim is populated with the       |
|   |                                  |   |   | date when the identity               |
|   |                                  |   |   | verification occured.                |
| - | urn:swissid:suisseid_number      |   |   | SuisseID number                      |
|   |                                  | _ | _ | (deprecated)                         |
| - | urn:swissid:identity_valid_until |   |   | Expiry date of the ID                |
|   |                                  |   |   | <br>document used in the IdO         |
|   |                                  |   |   | registration process.                |
|   | urn:swissid:place_of_origin      |   |   | Place of origin required for         |
|   |                                  |   |   | Swiss documents. String              |
|   |                                  |   |   | value in other (non-Swiss)           |
|   |                                  |   |   | documents place_of_birth             |
|   | amr                              |   |   | An array with the used               |
|   | ann                              |   |   | authentication means:                |
|   |                                  |   |   |                                      |
|   |                                  |   |   | urn:swissid:pwd.pwd                  |

|  |  | • | urn:swissid:otp.app.1f |
|--|--|---|------------------------|
|  |  |   | а                      |
|  |  | • | urn:swissid:otp.app.2f |
|  |  |   | а                      |
|  |  | ٠ | urn:swissid:otp.sms    |
|  |  | • | pin                    |
|  |  | • | hwk                    |

### SwissID Integration Guidelines – OpenID Connect

### Tokens

The following table provides more details on OIDC and OAUTH tokens and how the RPs should manage them.

| Token         | Туре   | TTL      | Revokable | Refreshable | Validation | Storable | Usage                   |
|---------------|--------|----------|-----------|-------------|------------|----------|-------------------------|
| Authorization | Random | 2 min    | no        | no          | no         | no       | For obtaining the       |
| code          | string |          |           |             |            |          | access_token, the       |
|               |        |          |           |             |            |          | id_token and            |
|               |        |          |           |             |            |          | refresh_token           |
| Access token  | Bearer | 60 min   | no        | yes         | yes        | no       | for calling userinfo    |
|               | string |          |           |             |            |          |                         |
| Refresh token | Bearer | 6 months | yes       | yes         | no         | yes      | for obtaining new valid |
|               | string |          |           |             |            |          | refresh_token,          |
|               |        |          |           |             |            |          | access_token and        |
|               |        |          |           |             |            |          | id_token                |
| ID token      | JWT    | 60 min   | no        | yes         | yes        | no       | Proof of IdO's          |
|               |        |          |           |             |            |          | authentication. Expired |
|               |        |          |           |             |            |          | ID tokens should never  |
|               |        |          |           |             |            |          | be accepted for         |
|               |        |          |           |             |            |          | processing              |

### **IdO Registration flow**

The RP has the option of redirecting the IdO directly to the registration page. If the goto parameter is properly defined with a valid authorization URI (see Building the authorization URI), the RP can chain the registration step with the authorization grant flow in just one call. After registration, the IdP calls the goto parameter redirecting the IdO to the URI defined in redirect\_uri query string. E.g.:

<ENV>/login/registration?locale=<de|fr|it|en>&goto=<AUTHORIZATION\_URI>

The <AUTHORIZATION\_URI> must be an **URL encoding** of the first call of the authorization grant flow (see Authorize endpoint), e.g.:

```
goto=<ENV>%2Fidp%2Foauth2%2Fauthorize%3Fresponse_type%3Dcode%26client_id%3D<CLIENT_ID>%26redirec
t_uri%3D<RP_CALLBACK_URL>%26scope%3Dopenid
```

Please note that <ENV>, <CLIENT\_ID> and <RP\_CALLBACK\_URL> variables also need to be URL encoded for this case. Therefore, the goto parameter must be a valid call to the authorize endpoint, this happens to enable the user to grant consent before the callback to the RP happens.

Calling the registration URL will prompt this UI:

🕂 SwissID

#### Create a SwissID account

An account is required - set it up now.

| Salutation                                  | O Mrs  | ⊖ Mr |
|---------------------------------------------|--------|------|
| First name                                  |        |      |
| Surname                                     |        |      |
| E-mail address                              |        |      |
| New Password                                |        |      |
| Repeat password                             |        |      |
| I accept the <u>SwissID terms and condi</u> | tions. |      |
|                                             |        |      |

The IdO's registers, the IdO is presented with SwissID's consent page and finally is redirected back to the redirect\_uri within the <AUTHORIZATION\_URI> defined at the goto parameter.

### IdO LoT step-up

Some RPs have business flows that require higher levels of trust (LoT) when conducted. However, the target IdO can have a lower LoT than required by the RP to accept business. Hence, SwissID offers the possibility for the RP to guide the IdO for performing a LoT step-up.

The same URL can be used to request multiple quality of registrations (i.e., LoTs), by defining the **purpose** of the step-up. Below are listed the possible purposes:

| Purpose | Outcome                                                                                     |
|---------|---------------------------------------------------------------------------------------------|
| QOR1    | A LoT1 identity                                                                             |
| QOR2    | A LoT2 identity                                                                             |
| ZERTES  | A LoT2 identity compliant with ZertES certification                                         |
| SIGNING | A LoT2 identity compliant with ZertES certification and with SwissID Sign activated         |
| EPD     | A LoT2 identity compliant with ZertES and EPD certification and with SwissID Sign activated |

Please note that although the RP requests a purpose centered in Quality of Registration (QoR), the step-up flow will always ensure that the user performs a second-factor authentication (i.e., QoA2). Furthermore, the step-up process is an encapsulation of the OpenID connect authorization flow, therefore, when the user is redirected back to the RP, it will result in a fresh authentication with new authorization code for the OpenID token exchange.

The step-up request URL follows a regular SwissID OpenID connect request, yet with two differences: a distinct URL and a new parameter purpose. For instance, requesting an account compliant with ZertES certification capable of Signing documents:

<a.ENV>/idcheck/rp/stepup/multi-

```
stepup?client_id=<CLIENT_ID>&scope=<SCOPES>&state=<STATE>&redirect_uri=<RP_CALLBACK_URL_ENCODED>
&acr_values=qoa2&claims=%7B%22userinfo%22%3A%7B%22urn%3Aswissid%3Aqor%22%3A%7B%22value%22%3A%22q
or2%22%7D%7D%2C%20%22urn%3Aswissid%3Acomplies_with%22%3Anull%7D&purpose=SIGNING
```

If the step-up process is successfully completed, the IdO will be automatically redirected to perform a new SwissID authentication request including the query parameters specified in the step-up URL (scope, claims, nonce, state, acr\_values and redirection URI, etc). As mentioned before, for the RP it will be like the usual authentication process: the IdO is redirected to the URI specified in the *redirect\_uri* parameter. If successful, the RP shall confirm the user's QoR in the resulting id\_token.

Because the claims attribute held the URL encoded value of:

claims={"userinfo":{"urn:swissid:qor":{"value":"qor2"}}, "urn:swissid:complies\_with":null}

After the call, an authorization code will be delivered, that in its turn can be exchanged by an id\_token containing the claim:

```
"urn:swissid:complies_with": ["ZERTES"]
```

For any purpose, the IdO will be redirected to a SwissID web application which will guide the user on how to step-up its identity level. In the following figure is displayed an example UX/UI, when the RP sets the purpose to EPD:

|                                                                                                    | 💀 SwissID                                                                                                    | =                       |
|----------------------------------------------------------------------------------------------------|----------------------------------------------------------------------------------------------------|-------------------------|
| 💀 SwissID 🛛 🚍                                                                                                    |                                                                                                    |                         |
|                                                                                                    | Electronic patie<br>Follow the steps below to enable<br>access the EPR via SwissID re                                       | your SwissID account to |
| Electronic patient record<br>Welcome to the electronic patient record (EPR) preparation<br>process, where we will guide you through enabling your<br>SwissID account to access the EPR via SwissID reference | We can see that you already co<br>more steps.<br>Start from step 4                                                          | ompleted one or         |
| application.<br>For this purpose we need your consent, which requires you<br>to digitally sign the EPR application form via our signing<br>service, SwissID Sign.                                            | <ul> <li>Download the SwissID App</li> <li>Verify your identity in the Sv</li> <li>Activate signing service in t</li> </ul> | wissID App              |
| Continue                                                                                                    | <ul> <li>4 Sign EPD activation form in</li> <li>5 Return to SwissID reference</li> </ul>                                    |                         |
|                                                                                                    | Start from the be                                                                                                    | ginning                 |

Once again, when the user is redirected back, the RP can be sure that the resulting identity is of the requested level: EPD.

Finally, in case of errors during the step-up process, the user is redirected to the RP redirection URI with two additional parameters explaining the error occurred, e.g.:

```
<REDIRECT_URI>?error=no_user_consent&error_description=...
```

| Error                 | error_description                                               |
|-----------------------|-----------------------------------------------------------------|
| cancelled_by_user     | Operation canceled by user                                      |
| general_error         | <dynamic content=""></dynamic>                                  |
| invalid_client_id     | invalid client                                                  |
| manual_check_needed   | Process should manually verified                                |
| redirect_uri_mismatch | The redirection URI provided does not match a pre-defined value |
| no_user_consent       | User did not consent operation                                  |

The following table lists the possible errors code and descriptions.

### **ID Document Service**

Some business use cases involve the download of IdO's identity document pictures (e.g., passport). SwissID provides a simple service for downloading pictures used upon the identity verification of the IdO (qor1 or qor2).

#### To Retrieve document copy (front/back or both pictures):

curl GET '<a.ENV>/api-idr/public/document?side=<SIDE>' -H 'Authorization: Bearer <ACCESS\_TOKEN>'

Please note that the ingress on <a.ENV> is account and not login.

- SIDE: front or back, if side is omitted both sides will be retrieved in the same response. Could be next values: "front", "back"
- ACCESS\_TOKEN: Access token bound to the IdO.

Please note also, for this end point identity\_documets scope must be enabled for the RP and included into IDO Access Token.

#### To retrieve user's picture from document:

```
curl --location '<a.ENV>/api-idr/public/picture?depiction=portrait' \
--header 'Authorization: Bearer <IDO_ACCESS_TOKEN'</pre>
```

Please note that the ingress on <a.ENV> is account and not login.

• ACCESS\_TOKEN: Access token bound to the IdO.

for this end point identity\_documets scope must be enabled for the RP and included into IDO Access Token.

#### To retrieve user's selfie photo:

curl --location '<a.ENV>/api-idr/public/picture?depiction=selfie' \
--header 'Authorization: Bearer <IDO\_ACCESS\_TOKEN'</pre>

Please note that the ingress on <a.ENV> is account and not login.

• ACCESS\_TOKEN: Access token bound to the IdO.

for this end point photo\_id\_selfie scope must be enabled for the RP and included into IDO Access Token.

## **Verified Postal Address**

It is possible to get IdO's verified address. If the IdO fulfilled her/his postal address to the account at

<u>https://account.swissid.ch/</u>, SwissID will verify if that name/address combination it is used for delivering postal mail. To request the verified postal, the scope address must be requested:

```
<ENV>/idp/oauth2/authorize?response_type=code&client_id=<CLIENT_ID>&redirect_uri=<RP_CALLBACK_UR
L_ENCODED>&scope=openid+address
```

When the address scope it is requested, it will be delivered in the following call to the Token endpoint within the id\_token. The decoded format of the address scope is as follows, e.g.:

```
"address": {
    "locality": "Biel/Bienne",
    "postal_code": "2503",
    "country": "CH",
    "region": "BE",
    "street_name": "Zukunftstrasse",
    "house_number": "49",
    "verified_at": "2021-12-01T15:07:43.291Z",
    "qstat": 1,
    "total_score": 100,
    "street_address": "Zukunftstrasse 49",
    "formatted": "Zukunftstrasse 49\n2503 Biel/Bienne\nCH"
}
```

Besides the OIDC claims, the address scope retrieves qstat, total\_score and verified\_at for interpreting the address verification results.

## Interpret address result

There are three attributes in the address result that must be analyzed by the RP for considering if the address verification is enough or not for the RP's address use case. The three fields to consider are qstat, total\_score and verified\_at:

| qstat       | It is used to make a statement about the quality of an address. See QSTAT for every possible value.                                                                                                    |
|-------------|----------------------------------------------------------------------------------------------------|
| total_score | Match probability of the check against the reference data. We advise to never consider addresses verified with total_score below 93%.                                                                                                    |
| verified_at | Checks address verification freshness. Every time the address scope it is requested, a new address verification is conducted. However, the RP should confirm that the verified_at is defined. If it is not defined (null), it means it was not possible to confirm that the IdO's address and it should be considered a self-declared address. When this happens, total_score and qstat are 0. |

QSTAT

| Code | Designation                  | Description                                                                                                    |
|------|------------------------------|----------------------------------------------------------------------------------------------------|
| 1    | IdO hit                      |                                                                                                    |
| 2    | Household hit                | This household or last name (regardless of the first name) is known at this address and items can be delivered. |
| 4    | Relocation hit               | A movers' address is available for this person or company.                                                      |
| 26   | International relocation hit | An unverified international address is available for this IdO.                                                  |
| 27   | Relocated, unknown           | This IdO is no longer located at this address. The new address is unknown or is not permitted to be disclosed.  |
| 0    | Self-declared                | This address was <b>not</b> verified.                                                                           |

## Verified Address Step-up

If the RP concludes that the retrieved address it is not valid or without enough score, it should redirect the IdO to the Address step-up flow, by calling:

```
<a.ENV>/selfmanagement/rp/stepup/address?client_id=<CLIENT>&scope=address
openid&state=<STATE>&nonce=<NONCE>&ui_locales=<en|de|fr|it>&redirect_uri=<RP_CALLBACK_URL_ENCODE
D>
```

After the address step-up, the new id\_token will contain the updated address potentially verified. Nevertheless, the qstat, total\_score and verified\_at must be once again check, to confirm that the step-up was successful and the new address is verified.

## Other useful endpoints

## End session endpoint

The RPs can terminate the IdO's session (logout) by calling the following endpoint:

```
curl GET
"<ENV>/idp/oauth2/connect/endSession?id_token_hint=<ID_TOKEN>&redirect_uri=<RP_CALLBACK_URL_ENCO
DED>" -H 'Authorization: Basic <BASE64(CLIENT_ID:CLIENT_SECRET)>'
```

## **Revocation endpoint**

Tokens issued by SwissID can be revoked by calling the following endpoint:

```
curl -X POST <ENV>/idp/oauth2/token/revoke --data "token=<TOKEN_TO_REVOKE>" --data
"client_id=<CLIENT_ID>" --data "client_secret=<CLIENT_SECRET>"
```

## Introspection endpoint

The introspection endpoint enables the RP to learn real-time information about the token.

```
curl -X POST '<ENV>/idp/oauth2/introspect' -H 'Authorization: Basic
<BASE64(CLIENT_ID:CLIENT_SECRET)>'
-H 'Content-Type: application/x-www-form-urlencoded; charset=UTF-8'
--data-raw 'token=<ACCESS_TOKEN>'
```

which will retrieve a response like:

```
{
    "active": true,
    "scope": "phone openid profile email",
    "client_id": <CLIENT_ID>,
    "token_type": "Bearer",
    "exp": 1612364987,
    "sub": " s9rDnigj0/45qHH2f3t/1D1je5aL6V9uYHZctTlQiGw=",
    "iss": "https://login.swissid.ch/idp/oauth2"
}
```

# BEST PRACTICES

## Token and response validation

According to the OIDC specification RPs must ensure that the received tokens are valid. The following table summarizes the RP's obligations when consuming OIDC/OAUTH tokens and responses.

| Step           | Requirement                                                                                      |  |  |
|----------------|--------------------------------------------------------------------------------------------------|--|--|
| Authentication | Provide state and nonce values with sufficient entropy.                                          |  |  |
| request        |                                                                                                  |  |  |
|                | More on http://openid.net/specs/openid-connect-core-                                             |  |  |
|                | 1_0.html#AuthRequest, http://openid.net/specs/openid-connect-core-1_0.html#NonceNotes            |  |  |
| Validate       | Handle the state parameter correctly.                                                            |  |  |
| authentication |                                                                                                  |  |  |
| responses      | More on http://openid.net/specs/openid-connect-core-1_0.html#AuthResponseValidation              |  |  |
| Validate token | Validate the ID Token and proof scopes                                                           |  |  |
| endpoint       |                                                                                                  |  |  |
| responses      | More on http://openid.net/specs/openid-connect-core-1_0.html#TokenResponseValidation             |  |  |
| Validate ID    | RPs must validate ID Tokens as follows:                                                          |  |  |
| token          |                                                                                                  |  |  |
|                | 1. If the ID Token is encrypted, decrypt it using the keys and algorithms that the Client        |  |  |
|                | specified during Registration that the IdP was to use to encrypt the ID Token. If encryption     |  |  |
|                | was negotiated with the IdP at the time of Registration and the ID Token is not encrypted,       |  |  |
|                | the RP SHOULD reject it.                                                                         |  |  |
|                | 2. The Issuer Identifier for the OpenID Provider (which is typically obtained during Discovery)  |  |  |
|                | MUST exactly match the value of the iss (issuer) Claim.                                          |  |  |
|                | 3. The Client MUST validate that the aud (audience) Claim contains its client_id value           |  |  |
|                | registered at the Issuer identified by the iss (issuer) Claim as an audience. The aud            |  |  |
|                | (audience) Claim MAY contain an array with more than one element. The ID Token MUST              |  |  |
|                | be rejected if the ID Token does not list the Client as a valid audience, or if it contains      |  |  |
|                | additional audiences not trusted by the Client.                                                  |  |  |
|                | 4. If the ID Token contains multiple audiences, the Client SHOULD verify that an azp Claim is    |  |  |
|                | present.                                                                                         |  |  |
|                | 5. If an azp (authorized party) Claim is present, the Client SHOULD verify that its client_id is |  |  |
|                | the Claim Value.                                                                                 |  |  |
|                | 6. If the ID Token is received via direct communication between the Client and the Token         |  |  |
|                | Endpoint (which it is in this flow), the TLS server validation MAY be used to validate the       |  |  |
|                | issuer in place of checking the token signature. The Client MUST validate the signature of       |  |  |

|                   | all other ID Tokens according to <u>JWS</u> [JWS] using the algorithm specified in the JWT alg        |
|-------------------|----------------------------------------------------------------------------------------------------|
|                   | Header Parameter. The Client MUST use the keys provided by the Issuer.                                |
|                   | 7. The alg value SHOULD be the default of RS256 or the algorithm sent by the Client in the            |
|                   | id_token_signed_response_alg parameter during Registration.                                           |
|                   | 8. If the JWT alg Header Parameter uses a MAC based algorithm such as HS256, HS384, or                |
|                   | HS512, the octets of the UTF-8 representation of the client_secret corresponding to the               |
|                   | client_id contained in the aud (audience) Claim are used as the key to validate the                   |
|                   | signature. For MAC based algorithms, the behavior is unspecified if the aud is multi-valued           |
|                   | or if an azp value is present that is different than the aud value.                                   |
|                   | 9. The current time MUST be before the time represented by the exp Claim.                             |
|                   | 10. The iat Claim can be used to reject tokens that were issued too far away from the current         |
|                   | time, limiting the amount of time that nonces need to be stored to prevent attacks. The               |
|                   | acceptable range is Client specific.                                                                  |
|                   | 11. If a nonce value was sent in the Authentication Request, a nonce Claim MUST be present,           |
|                   | and its value checked to verify that it is the same value as the one that was sent in the             |
|                   | Authentication Request. The Client SHOULD check the nonce value for replay attacks. The               |
|                   | precise method for detecting replay attacks is Client specific.                                       |
|                   | 12. If the acr Claim was requested, the Client SHOULD check that the asserted Claim Value is          |
|                   | appropriate. The meaning and processing of acr Claim Values is out of scope for this                  |
|                   | specification.                                                                                        |
|                   | 13. The auth_time Claim. The Client SHOULD check the auth_time Claim Value and take                   |
|                   | appropriate action if it determines too much time has elapsed since the last End-User                 |
|                   | Authentication.                                                                                       |
|                   | Please note that auth_time represents the time after the authentication took place and not the time   |
|                   | the user gave consent for the requested scopes. Therefore, the auth_time represents the time just     |
|                   | before the consent screen is displayed to the End-User. Time of the SwissID IdP is synchronized       |
|                   | and returns UTC.                                                                                      |
|                   |                                                                                                    |
|                   | More on http://openid.net/specs/openid-connect-core-1_0.html#IDTokenValidation                        |
| Protect Client ID | RP's credentials (i.e., client secret) must be stored safely for remaining a secret only known by the |
| and secret        | RP. RPs should inform the SwissID IdP in case credentials have been compromised.                      |
| Store tokens      | Tokens, especially Refresh Tokens, must be treated as credentials and stored securely in a            |
| securely          | place where only the End-Users for whom they were issued can access them.                             |
| Follow SLA        | SLA, in term of functional and nonfunctional requirements must be considered.                         |
|                   |                                                                                                    |

## Cryptographic key rotation

As a central security element, the SwissID uses cryptographic keys for the signing of the communication with the RP. The lifetime of these keys is limited and therefore the keys will have to be renewed on a regular basis. This causes the public keys in the jwks\_uri endpoint to change. Since the RPs always have to validate the JWTs (e.g., the ID Token) sent by SwissID it is mandatory that the RPs always use the correct public key for this. The jwks\_uri endpoint contains several public keys that can be uniquely identified with so-called key identifiers (kid). In the header of the decoded JWT the key identifier is contained, with which the public key (for validation) can be identified in the jwks\_uri endpoint. As far as this is considered, the renewal of the public key with the certificate renewal will not have negative consequences for the RPs. More on https://openid.net/specs/openid-connect-core-1\_0.html#RotateSigKeys

## Single Sign-On

## "In OpenID Connect, the session at the RP typically starts when the RP validates the End-User's ID Token." in <u>OIDC Standard - Session Management</u>.

The Single Sign-on (SSO) concept happens when an IdO logs-in to an application and is then automatically signed into other applications. For instance, if a user logs into Gmail, (s)he is automatically authenticated into YouTube.

#### **Session Cookies**

Typically, SSO schemes rely on HTTP cookies (known as session cookies in this context). A HTTP cookie (browser cookie) is a small piece of data that a server sends to the user's web browser. The browser may store it and send it back with later requests to the same server. This is used to tell if two requests came from the same browser — keeping a IdO logged-in, for example. I.e., it is a way, for enabling statefulness in the stateless HTTP protocol. Cookies are used for other purposes than session management, nevertheless, we will only overview session cookies.

After receiving an HTTP request, a server can send one or more Set-Cookie headers with the response. The cookie is usually stored by the browser, and then the cookie is sent with requests made to the same server inside a Cookie HTTP header. An expiration date or duration can be specified, after which the cookie is no longer sent. Additional restrictions to a specific domain and path can be set, limiting where the cookie is sent.

#### SwissID SSO

SwissID follows the same concept: if there is a valid session cookie in the browser, the authentication step it is jumped and it is immediately redirected (with the new authorization code) to the calling RP domain. Please, see the below diagrams for more details.

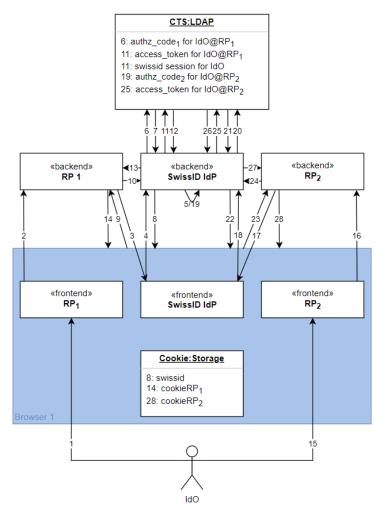

#### Steps:

- 0. (before) Cookie:Storage and CTS:LDAP are empty.
- 1. IdO browses doman1.com from RP<sub>1</sub>.
- 2. IdO accesses some protected resource at RP1.
- 3. RP1 redirects the IdO to SwissID IdP.
- 4. IdO is redirected.
- 5. IdO authenticates at SwissID IdP.
- 6. SwissID IdP creates OIDC authorization code (authzCode1) for IdO@RP1.
- 7. Stores authzCode1 in CTS.
- 8. Browser receives and stores the SwissID session cookie: swissid1.
- 9. Browser redirects authzCode1 to RP1.
- 10. RP1 starts exchanging authzCode1 for the OIDC tokens.
- 11. SwissID IdP checks if the authzCode1 exists.
- 12. SwissID gathers the respective OIDC tokens from CTS.
- 13. RP1 receives OIDC tokens and the exchange ends.
- 14. Browser stores RP1 session cookie.
- 15. In the same browser, IdO accesses domain2.com from RP<sub>2</sub>.

- 16. IdO accesses some protected resource at RP<sub>2</sub>.
- 17. RP<sub>2</sub> redirects user to SwissID IdP.
- 18. IdO is redirected.
- 19. If swissid<sub>1</sub> session cookie is still valid, jump authentication step note that no new session is created. Otherwise, the IdO must re-authenticate.
- 20. SwissID IdP creates authzCode2 for IdO@RP2
- 21. And stores it in CTS.
- 22. Browser receives authzCode<sub>2</sub> to RP<sub>2</sub>.
- 23. Browser forwards authzCode<sub>2</sub> to RP<sub>2</sub>.
- 24. RP2 starts exchanging authzCode2 for the OIDC tokens.
- 25. SwissID IdP checks if the authzCode<sub>2</sub> exists.
- 26. SwissID gathers the respective OIDC tokens from CTS.
- 27. RP<sub>2</sub> receives OIDC tokens and the exchange ends.
- 28. Browser stores RP<sub>2</sub> session cookie.

## Remember Me

OIDC does not define how to achieve the "Remember Me" behavior yet. When the RP redirects the IdO to the SwissID, the authentication step(s) may be jumped if the calling device holds a valid SwissID session cookie. However, SwissID session time-to-live (TTL) could be different from the RP requirements. In this case, the RP should complement SwissID SSO cookie with its own Remember Me strategy, for instance by issuing its own session cookies alongside SwissID SSO cookie.